# **webMethods Event Routing 10.7 Readme**

# **October 2020**

webMethods Event Routing is deprecated. Contact Software AG Global Support for information about a replacement product.

This file contains important information you must read before using webMethods Event Routing 10.7. You can find user documentation on the [Documentation website](http://documentation.softwareag.com/) or the TECH community website. At those locations, you can also find the suite-related information listed below.

Included in this file is information about functionality that has been added, removed, deprecated, or changed for this product. Deprecated functionality continues to work and is supported by Software AG, but may be removed in a future release. Software AG recommends against using deprecated functionality in new projects.

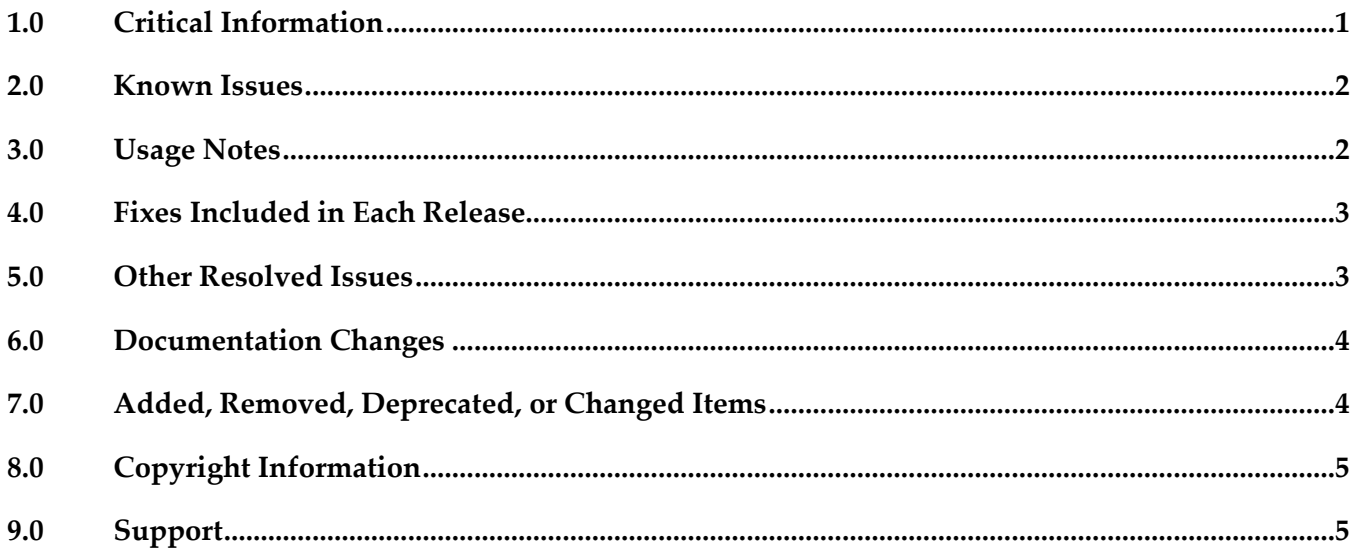

### <span id="page-0-0"></span>**1.0 Critical Information**

This section lists any critical issues for the current release that were known when this readme was published. For critical information found later, go to the Knowledge Center on the [Empower website.](https://empower.softwareag.com/)

## <span id="page-1-0"></span>**2.0 Known Issues**

This section lists any issues for the current release that were known when this readme was published. For known issues found later, go to the Knowledge Center on the [Empower website.](https://empower.softwareag.com/)

▪ EDA-2825

Event Routing might not deliver events to the correct service group when a configuration change coincides with the first event being sent by the client application.

Event Routing enables the administrator to define one or more services to which events can be sent. Services are grouped together as a set of one or more services. Each product runtime where Event Routing is used has a default service group. Any event types that are not explicitly associated with a custom service group are associated with the default group. However, if the administrator modifies the event type association configuration at the same time when a client application sends its first event of a particular event type, Event Routing might fail to deliver the events.

Note: This issue does not occur if the client application has already sent events of the particular event type.

As a workaround, make sure to stop the server runtime and restart it after the event type association configuration updates are completed.

## <span id="page-1-1"></span>**3.0 Usage Notes**

This section provides any additional information you need to work with the current release of this product.

EDA-4167

Event Routing is in compliance with the General Data Protection Regulation (GDPR) and does not store, collect, or process any personally identifiable information.

If your event-driven environment contains applications that use the JMS functions of Integration Server (or the JMS protocol in general) to send and receive events of a particular EDA event type, and you create applications that use Event Routing to send and receive events of the same EDA event type, the respective JNDI entries might not be created correctly in the Universal Messaging server for the two application types to work.

As a workaround, open a command line prompt in *Software AG\_directory*\common\lib, and run the event-routing-jms-util.jar utility. This will ensure the JNDI entries and topics are created in your Universal Messaging server. For more information about how to run the utility, see the readme file in event-routing-jms-util.jar.

### <span id="page-2-0"></span>**4.0 Fixes Included in Each Release**

This section lists the latest fix level that has been included in each release for each product component. A release is listed in this section only if changes occurred in that release. Go to the Knowledge Center on the [Empower website](https://empower.softwareag.com/) for detailed information about fixes.

#### *Release 10.1*

- **•** EDA\_10.1\_ERSharedBundles\_Fix5
- EDA\_10.1\_Designer\_Fix2
- EDA\_10.1\_NERV\_Fix5

### *Release 10.0*

EDA\_10.0\_Event Routing Platform Manager Plugin\_Fix1

### *Release 9.12*

- EDA\_9.12\_NERV\_Fix11
- EDA\_9.12\_ERSharedBundles\_Fix11
- EDA\_9.12\_Designer\_Fix4
- <span id="page-2-1"></span>**• EDA 9.12 Event Routing Platform Manager Plugin Fix7**

### **5.0 Other Resolved Issues**

This section lists the issues that were resolved in each release but were not part of the fixes listed in the previous section. A release is listed in this section only if changes occurred in that release.

### *Release 10.3*

EDA-4142

In Software AG Designer, creating an EDA event type from an existing Integration Server (IS) document type fails. When you select the "Use an existing IS document type" option in the Event Type Editor, Designer returns the following error: "A null service reference is not allowed". The issue occurs because a required software module is not active by default. This issue is resolved.

### *Release 9.10*

EDA-2371

A NullPointerException occurs during deployment of a NERV route bundle. If an invalid NERV route bundle is constructed and deployed to an EDA target server using webMethods Deployer, the deployment fails. The log file of the corresponding Software AG Platform Manager contains a NullPointerException.

The issue is now fixed, and no NullPointerException occurs even if the deployed NERV bundle is invalid.

# <span id="page-3-0"></span>**6.0 Documentation Changes**

This section describes significant changes to the documentation in each release, such as the addition, relocation, or removal of product guides, online help, chapters, or other major content. A release is listed in this section only if changes occurred in that release.

### *Release 10.3*

An HTML version of "Communicating between Software AG Products Using Event Routing" is available on the Software AG Empower website under the name *"Event Routing Webhelp"*.

# <span id="page-3-1"></span>**7.0 Added, Removed, Deprecated, or Changed Items**

This section lists functionality, controls, portlets, properties, or other items that have been added, removed, deprecated, or changed. A release is listed in this section only if changes occurred in that release.

### *Release 10.1*

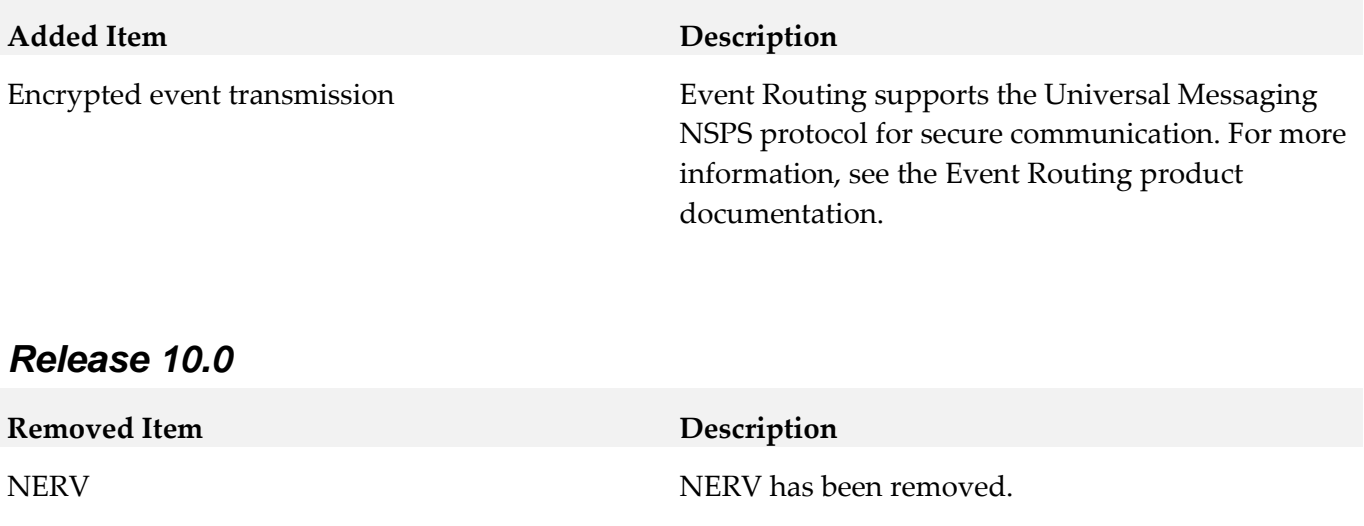

# <span id="page-4-0"></span>**8.0 Copyright Information**

Copyright © 2020 Software AG, Darmstadt, Germany and/or Software AG USA Inc., Reston, VA, USA, and/or its subsidiaries and/or its affiliates and/or their licensors.

The name Software AG and all Software AG product names are either trademarks or registered trademarks of Software AG and/or Software AG USA Inc. and/or its subsidiaries and/or its affiliates and/or their licensors. Other company and product names mentioned herein may be trademarks of their respective owners.

Detailed information on trademarks and patents owned by Software AG and/or its subsidiaries is located at http://softwareag.com/licenses.

This software may include portions of third-party products. For third-party copyright notices, license terms, additional rights or restrictions, please refer to "License Texts, Copyright Notices and Disclaimers of Third Party Products". For certain specific third-party license restrictions, please refer to section E of the Legal Notices available under "License Terms and Conditions for Use of Software AG Products / Copyright and Trademark Notices of Software AG Products". These documents are part of the product documentation, located a[t http://softwareag.com/licenses a](http://softwareag.com/licenses)nd/or in the root installation directory of the licensed product(s).

# <span id="page-4-1"></span>**9.0 Support**

Visit the [Empower website](https://empower.softwareag.com/) to learn about support policies and critical alerts, read technical articles and papers, download products and fixes, submit feature/enhancement requests, and more.

Visit the [TECHcommunity website](http://techcommunity.softwareag.com/) to access additional articles, demos, and tutorials, technical information, samples, useful resources, online discussion forums, and more.

ER-RM-107-20201019